# Lecture 8: Database Design

## Monday, February 16, 2015

1

#### **Announcements**

.

- HW 2 is available through Canvas and will be due next Monday (one week from today)
- This week we will continue and finish our discussion on database design
- Next week we will cover the basics of Python and how to connect to Oracle from Python
- HW 3 will be a Python programming assignment and will be available on 03/02 and due a week later
- See our course web page for week-by-week topics and schedule: http://www.cs.utexas.edu/~scohen/cs327e.html

#### **Inheritance**

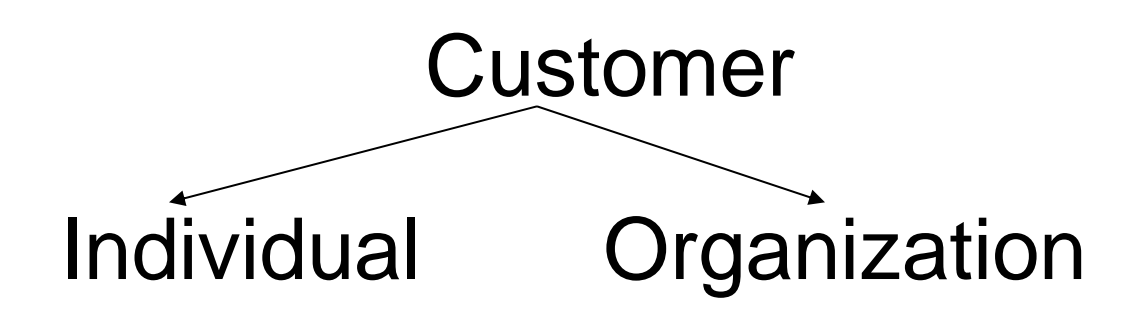

## **Representing Inheritance**

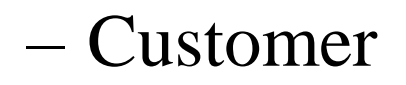

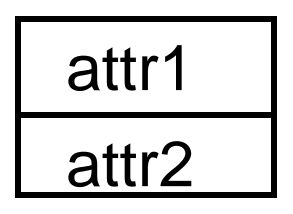

– Individual

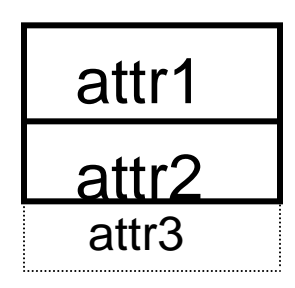

– Organization

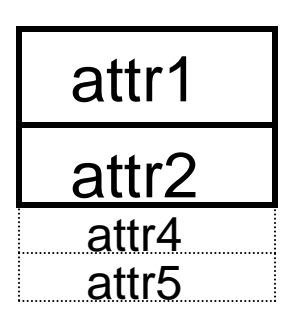

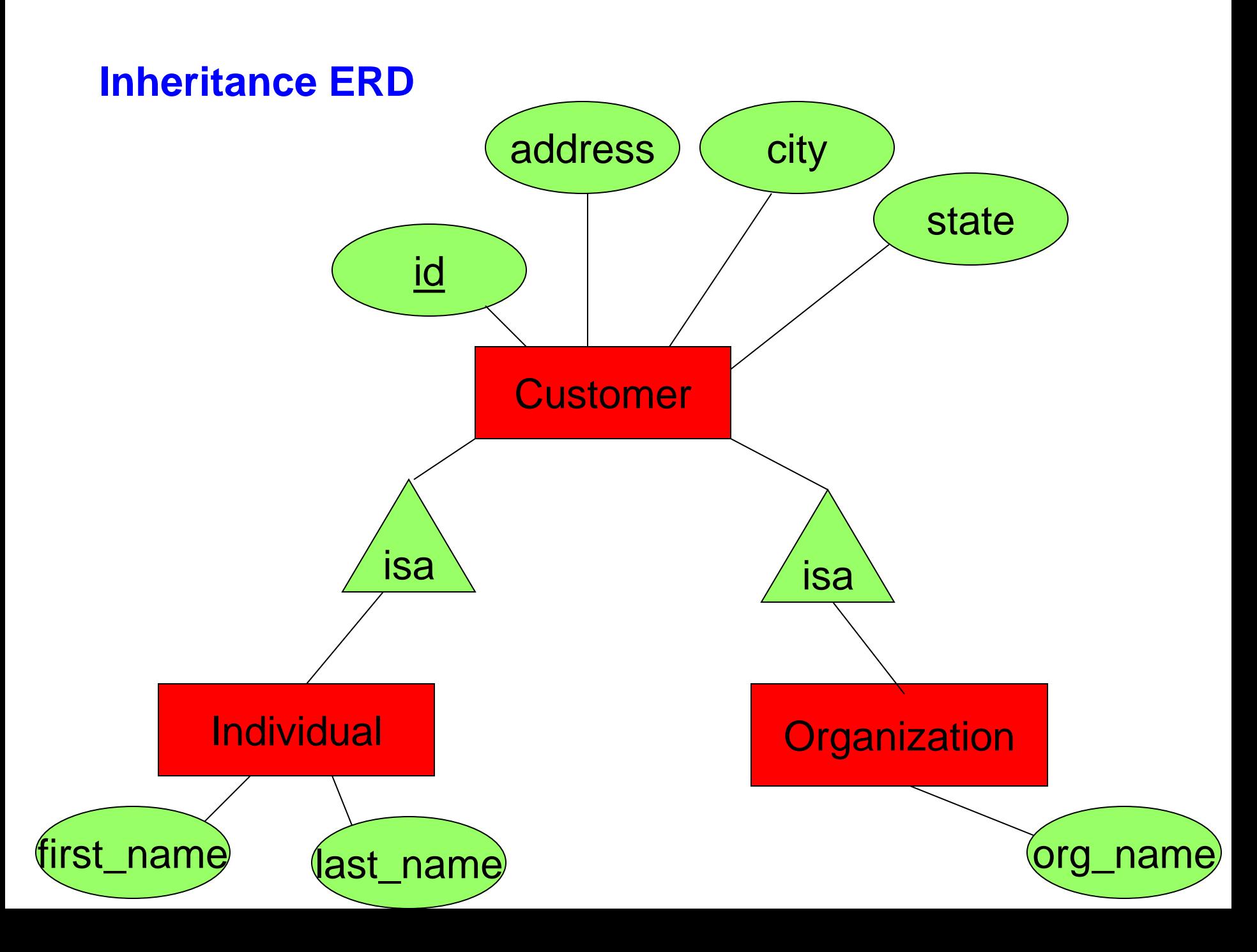

#### **Solution 1: Create Table Statement**

)

CREATE TABLE Customer ( id NUMBER(8) PRIMARY KEY, address VARCHAR(50) NOT NULL, city VARCHAR(30) NOT NULL, state CHAR(2) NOT NULL, zip CHAR(5) NOT NULL, phone CHAR(10) NOT NULL, individual\_id NUMBER(8), organization\_id NUMBER(8), FOREIGN KEY (individual\_id) REFERENCES Individual(id), FOREIGN KEY (organization\_id) REFERENCES Organization(id)

#### **Solution 1: Create Table Statements**

```
CREATE TABLE Individual (
    id NUMBER(8) PRIMARY KEY,
    first_name VARCHAR(50) NOT NULL,
    last_name VARCHAR(50) NOT NULL,
    suffix CHAR(2),
    dob DATE
```

```
CREATE TABLE Organization (
    id NUMBER(8) PRIMARY KEY,
    org_name VARCHAR(50) NOT NULL,
    org_category CHAR(2),
    org_size NUMBER(6)
```
)

)

#### **Solution 2: Create Table Statement**

CREATE TABLE Customer ( id NUMBER(8) PRIMARY KEY, address VARCHAR(50) NOT NULL, city VARCHAR(30) NOT NULL, state CHAR(2) NOT NULL, zip CHAR(5) NOT NULL, phone CHAR(10) NOT NULL

)

#### **Solution 2: Create Table Statements**

```
CREATE TABLE Individual (
    id NUMBER(8) PRIMARY KEY,
    first_name VARCHAR(50) NOT NULL,
    last_name VARCHAR(50) NOT NULL,
    suffix CHAR(2),
    dob DATE,
    customer_id NUMBER(8) NOT NULL,
    FOREIGN KEY (customer_id) REFERENCES Customer(id)
)
CREATE TABLE Organization (
    id NUMBER(8) PRIMARY KEY,
    org_name VARCHAR(50) NOT NULL,
    org_category CHAR(2),
    org_size NUMBER(6),
    customer_id NUMBER(8) NOT NULL,
    FOREIGN KEY (customer_id) REFERENCES Customer(id)
)
```
## **Solution 3: Create Table Statements**

```
CREATE TABLE Individual (
    id NUMBER(8) PRIMARY KEY,
    first_name VARCHAR(50) NOT NULL,
    last_name VARCHAR(50) NOT NULL,
    name_suffix CHAR(3) CHECK (name_suffix IN ('Jr.', 'Sr.', 'Dr.', 'MD')), 
    dob DATE CHECK (dob between '01-JAN-1900' and '01-JAN-2000'),
    customer_id NUMBER (8) NOT NULL,
    CONSTRAINT customer_id_fk FOREIGN KEY (customer_id) 
    REFERENCES Customer(id) ON DELETE CASCADE
)
CREATE TABLE Organization (
    id NUMBER(8) PRIMARY KEY,
    org_name VARCHAR(50) NOT NULL,
    org_category VARCHAR(20) NOT NULL,
    CONSTRAINT customer_id_fk2 FOREIGN KEY (customer_id) 
    REFERENCES Customer(id) ON DELETE CASCADE,
    CONSTRAINT org_name_cat_un UNIQUE (org_name, org_category)
)
```
#### **Solution 3: Create Table Statement**

)

```
CREATE TABLE Customer (
    id NUMBER(8) PRIMARY KEY,
    address VARCHAR(50) NOT NULL,
    city VARCHAR(30) NOT NULL,
    state CHAR(2) NOT NULL,
    zip CHAR(5) NOT NULL,
    phone CHAR(10) NOT NULL,
    customer_type CHAR(1),
    customer_type_id NUMBER(8),
    CONSTRAINT cust_type_un UNIQUE (customer_type, 
    customer_type_id)
```
#### **Alter Table Statements**

ALTER TABLE Individual ADD CONSTRAINT ck\_name\_suffix CHECK (name\_suffix IN ('Jr.', 'Sr.', 'Dr.', 'MD'));

ALTER TABLE Individual DROP CONSTRAINT customer\_id\_fk;

ALTER TABLE Customer RENAME COLUMN address TO street;

ALTER TABLE Individual ADD COLUMN middle\_initial CHAR(1);

## **Weak Entities**

Weak entity  $=$  entity where part of the key comes from another entity

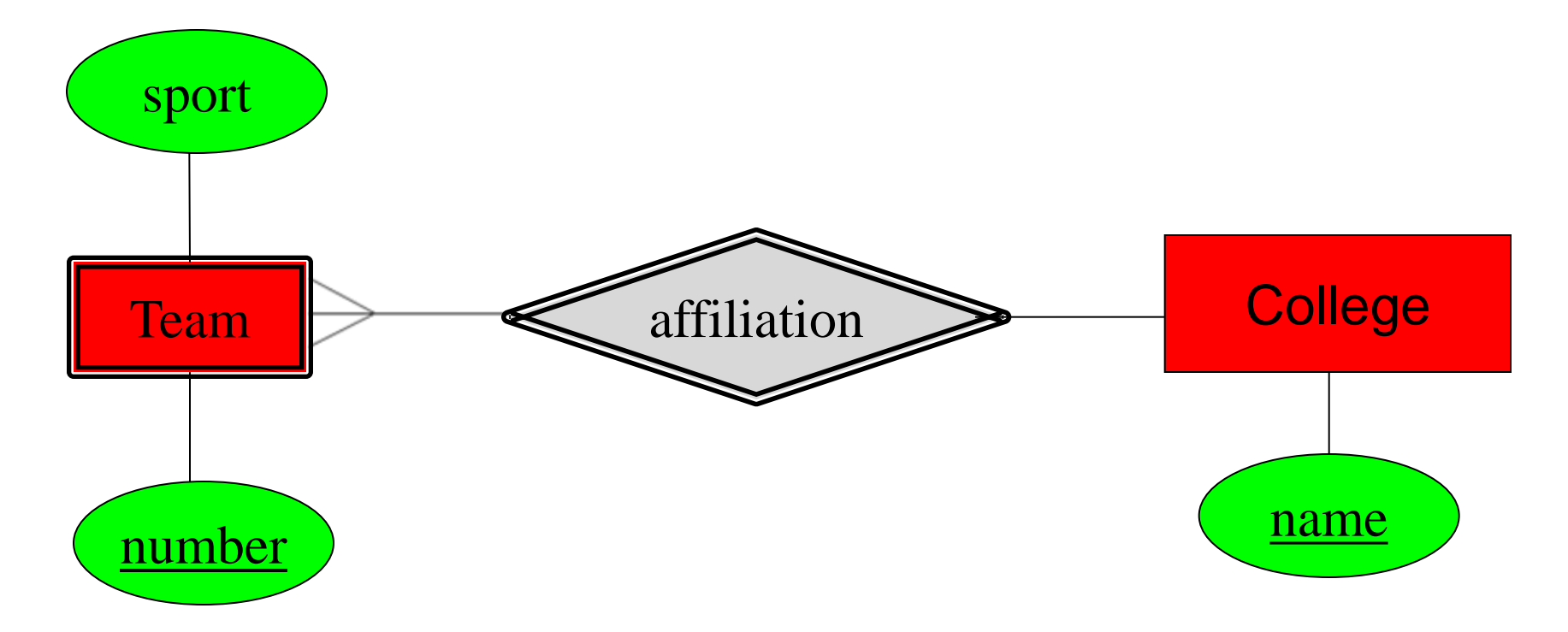

How do we convert this to a relational schema?

## **Database Constraints**

- Database constraints = logical statements that must hold at all times
- Finding them is part of the database design
- Can be represented in SQL and sometimes ER diagram

#### **Types of constraints:**

Primary key: an EID uniquely identifies a person who is affiliated with UT.

Unique: an item's category and name.

Referential integrity: an item must exist before it can be ordered.

Check: a person's age is between 0 and 120.

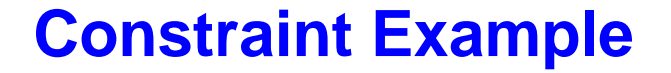

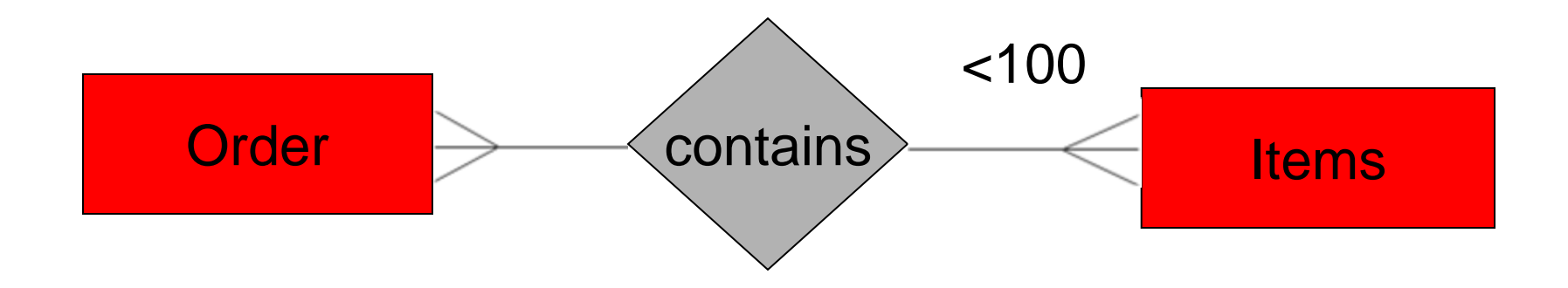

#### How do we enforce this type of constraint?

## **What can go wrong with the database design?**

When a database is poorly designed we get data anomalies:

## **Types of anomalies:**

- Redundancy = data is repeated
- Update anomalies = need to change in several places
- Delete anomalies = may lose data unintentionally

## **Data Anomalies Example**

#### Employees(SSN, Name, Phone, City)

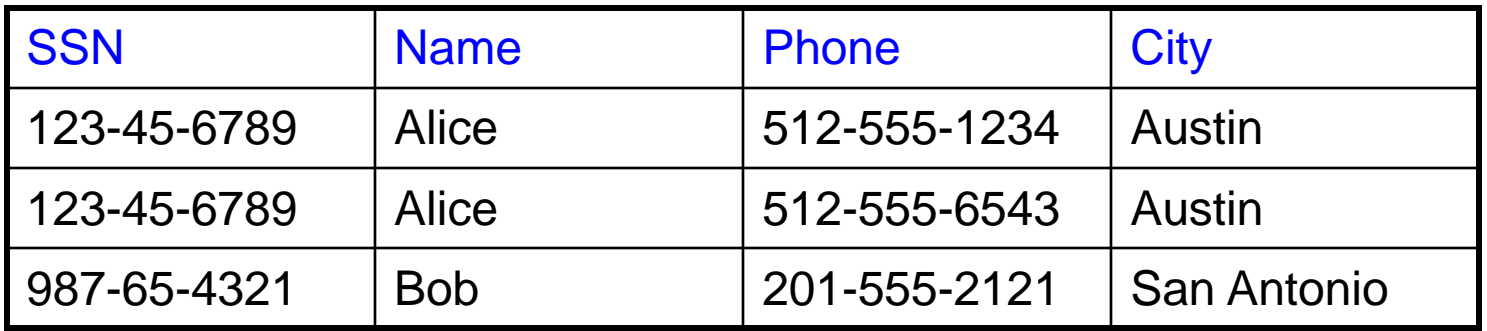

One person may have multiple phones, but lives in only one city

#### **Data Anomalies:**

- Redundancy = repeated data
- Update anomalies = Alice moves to San Marcos
- Deletion anomalies = Bob deletes his phone number